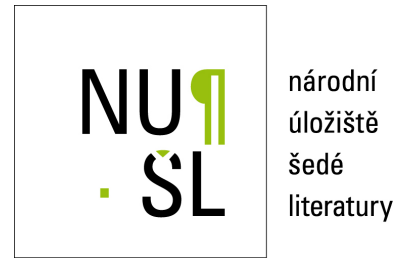

### **CDS Invenio pro Narodn´ı ´uloˇzi ´ stˇ eˇ sed ˇ e literatury ´**

Müller, Tomáš 2011 Dostupný z <http://www.nusl.cz/ntk/nusl-81439>

Dílo je chráněno podle autorského zákona č. 121/2000 Sb.

Licence Creative Commons Uveďte autora-Neužívejte dílo komerčně-Nezasahujte do díla 3.0 Česko

Tento dokument byl stažen z Národního úložiště šedé literatury (NUŠL).

Datum stažení: 09.05.2024

Další dokumenty můžete najít prostřednictvím vyhledávacího rozhraní [nusl.cz](http://www.nusl.cz) .

# NU¶ . SI

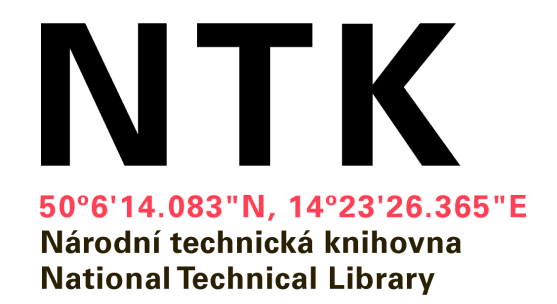

# **CDS Invenio for National Repository of Grey Literature**

Transition to version 1.0rc0

Tomáš Müller 25.11. 2011

Seminar on Providing Access to Grey Literature 2011

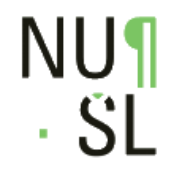

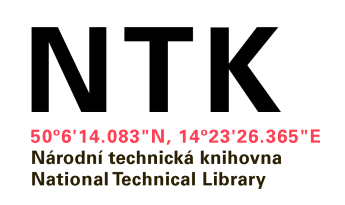

## **Initial state**

- CDS Invenio 0.99.1
- Server SUN
- Virtual environment VirtualBox
- Cca 20000 records

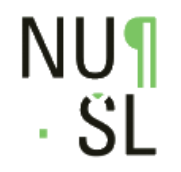

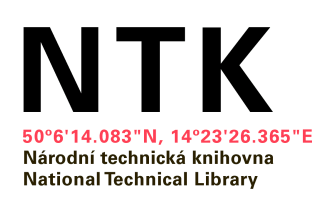

# **CDS Invenio 0.99.1**

- Pre-release version
- Some modules not done
- Big gaps in documentation
- Occasional exceptional states
- Complex, errorous installation

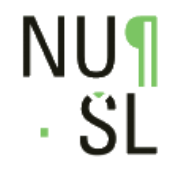

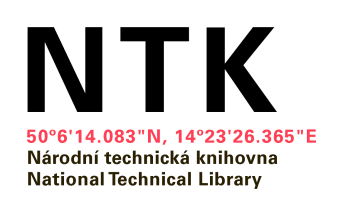

## **New version?**

- Version 1.0 promised since fall 2010
- Turn 2010/2011 version 1.0rc0

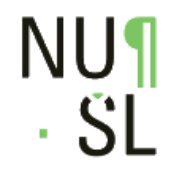

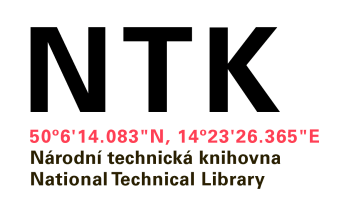

## **What is rc0?**

- Release candidate
- All programmed, if no major bug found, it will become release version

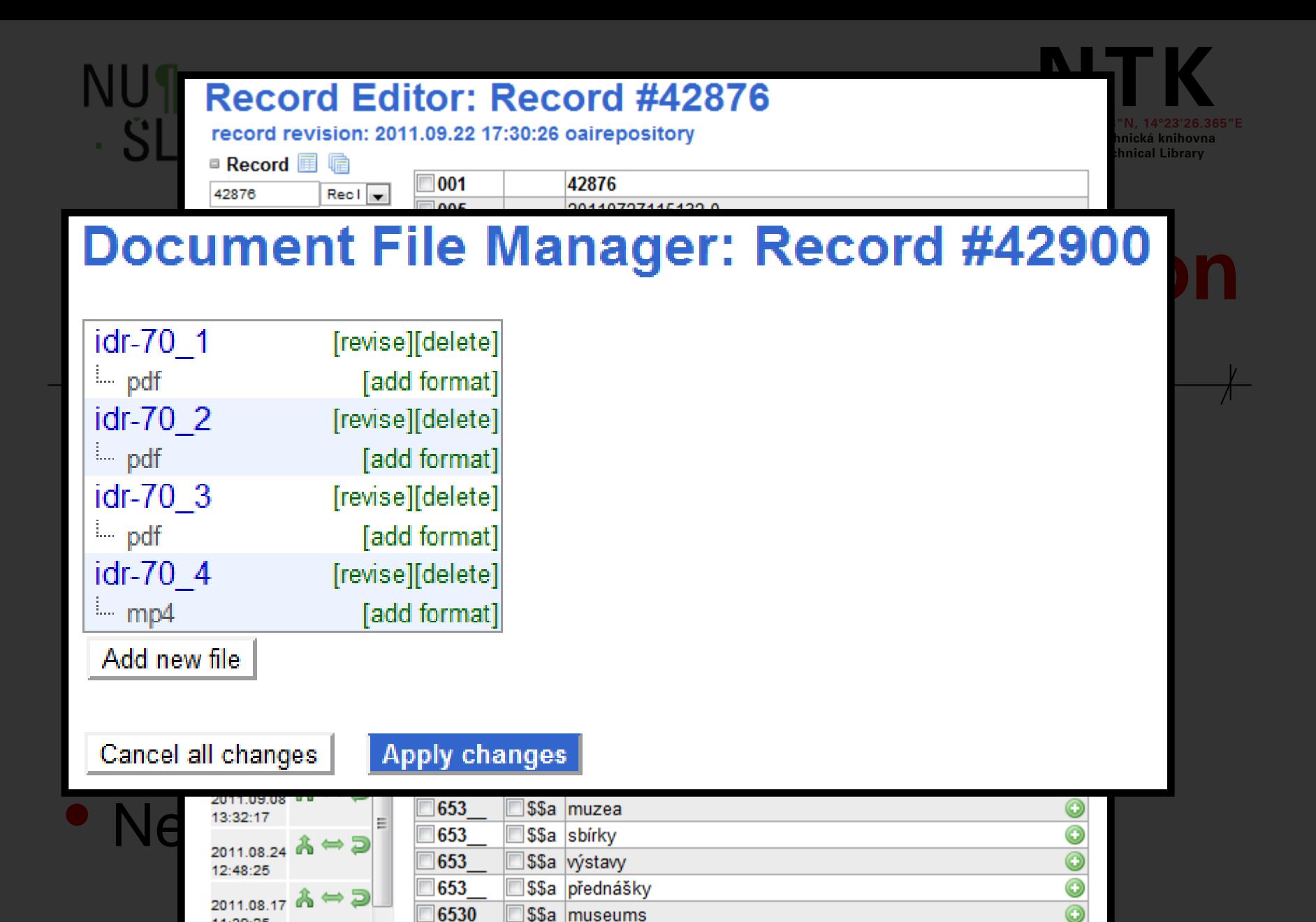

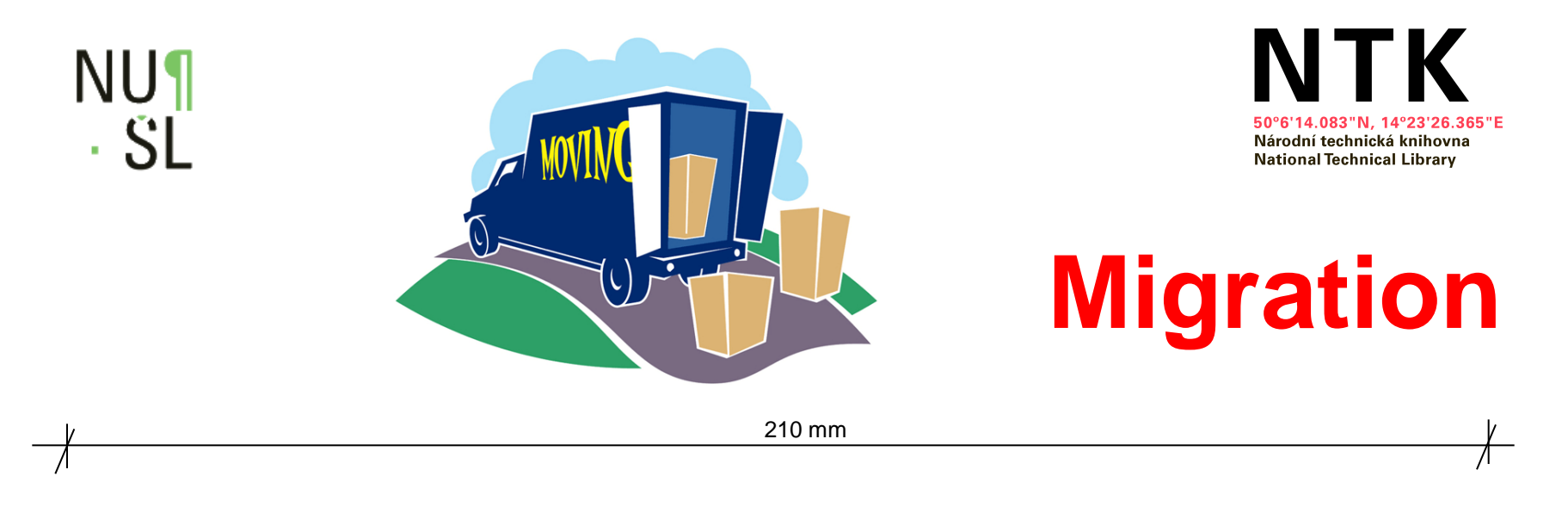

- Metadata simple
- Digital documents more complex
- Settings small changes
- Changes in the source code need adaptation

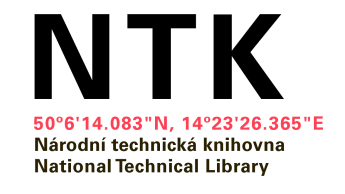

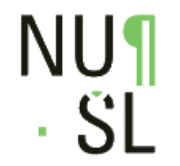

# **Development - conversion**

- Advanced conversion Python
	- More complex, but MUCH more powerful

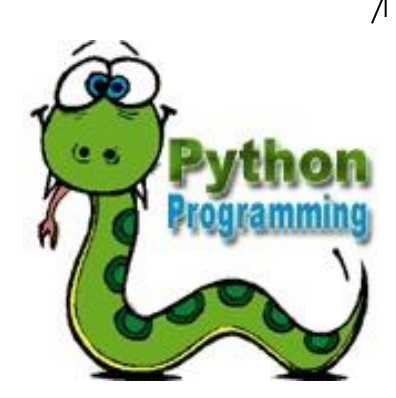

- Need to rewrite transformation sheets
- Unification of the modules for conversion and format

## **Submit New Record**

### **Establishing PSH and automatic**

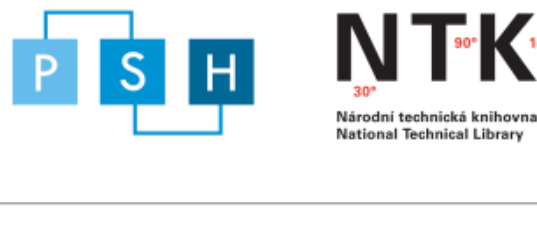

**National Technical Library** 

. . .

### Indexovaný text

Vitamíny, minerály Webhosting Domény zdarma Kvalitní parfémy BLGZ.CZ peptidy Seznamka pro starší Matrace This page<br>19 was last modified on 14 October 2011 1./CELÝ STÁT - 2./ČECHY - KRÁLOVSTVÍ ČESKÉ - 3./MORAVA - MARKRABSTV Habsburského rodu k moci! Novináři sloužící tomuto prohnilému feministicko - homosexualistickému režimu, který<br>120 momentálně vládne v České republice mají zhruba stejný intelektuální potenciál jako pisálci české Necyklope Internetu svévolně vystupují pod mou identitou. Tudíž i vývoj mého vztahu ke všem těmto lidem prošel hlubokou<br>proměnou, a to od nenávisti až po ignoraci spojenou s hlubokým pohrdáním, …<br>**Přiřazená hesla** 

- **Přiřazená hesla** $\blacksquare$ <br>
morální teologie
	-
	-

# • právo<br>• víra<br>Znět na blavní stránku

Submission no<sup>2</sup>: 1316688849 32271

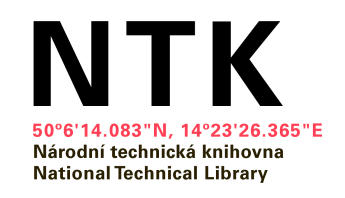

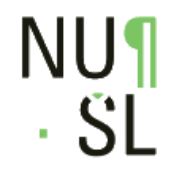

# **Local installation**

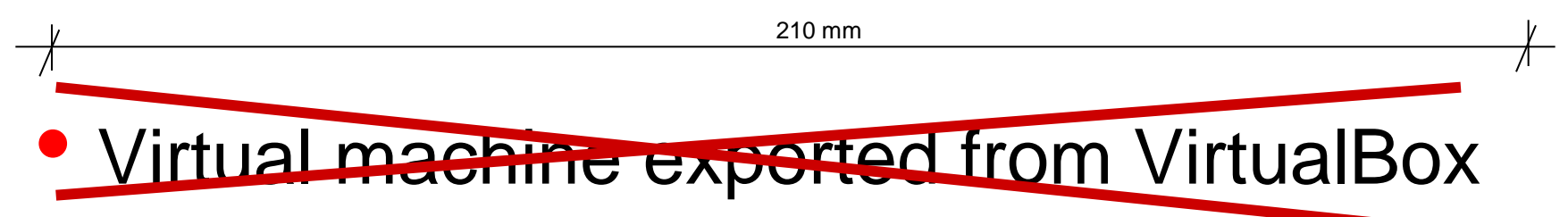

- Installator + settings
	- Works fine on Debian 6 and Ubuntu 11 and more
- Being tested on VSE

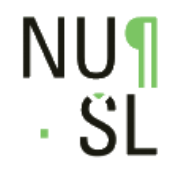

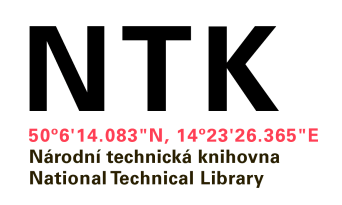

# **Invenio troubleshooting**

#### 210 mm

## • OAI

- Deleted records are not exposed via OAI
- Problems with putting record in the OAI sets
- Search options setting
- Versioning of the full texts

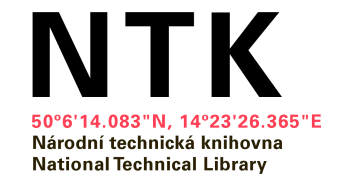

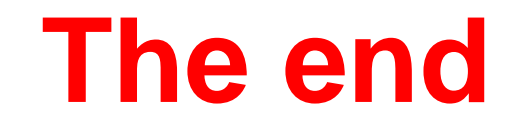

210 mm

# Any questions?

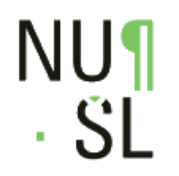